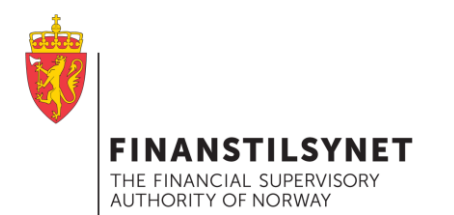

# Informasjonsmøte #2 MiFIR transaksjonsrapportering

Ande 26 report transactions Article 26

> 28/3/2017 MiFIR - Transaction reporting 2017

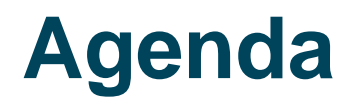

#### FINANSTILSYNET THE FINANCIAL SUPERVISORY<br>AUTHORITY OF NORWAY

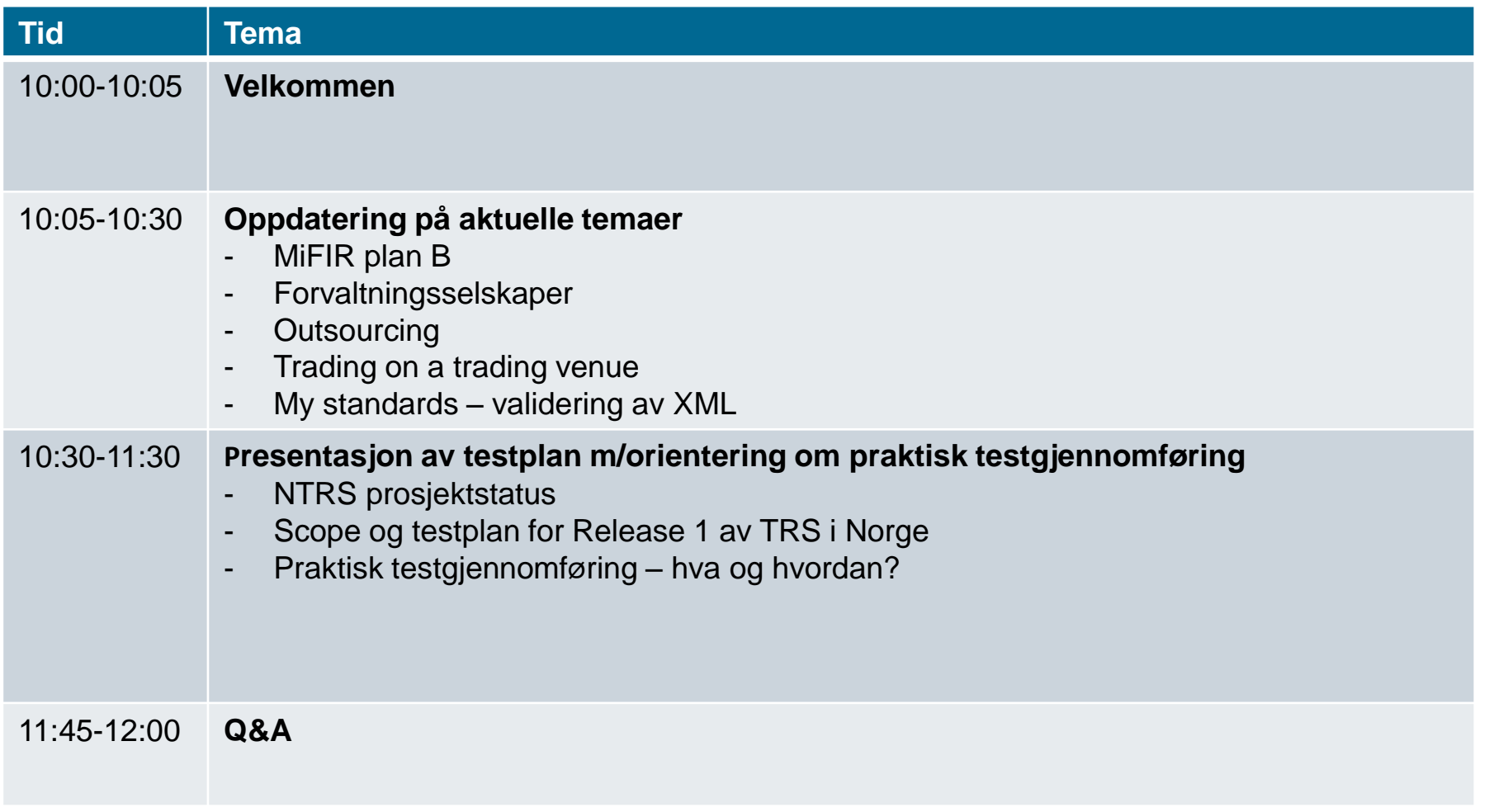

**San Adams** 

. . . . . . . . . . . . . .

## **MiFIR plan B ≈ plan A**

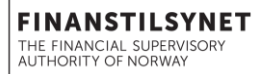

- Det er en risiko for forsinket juridisk implementering av MiFIR i Norge.
- En slik forsinkelse kan skape problemer både for foretakene og tilsynet.
	- ARMs
	- ett eller to systemer
	- selskaper med filialer
	- utveksling mellom landene

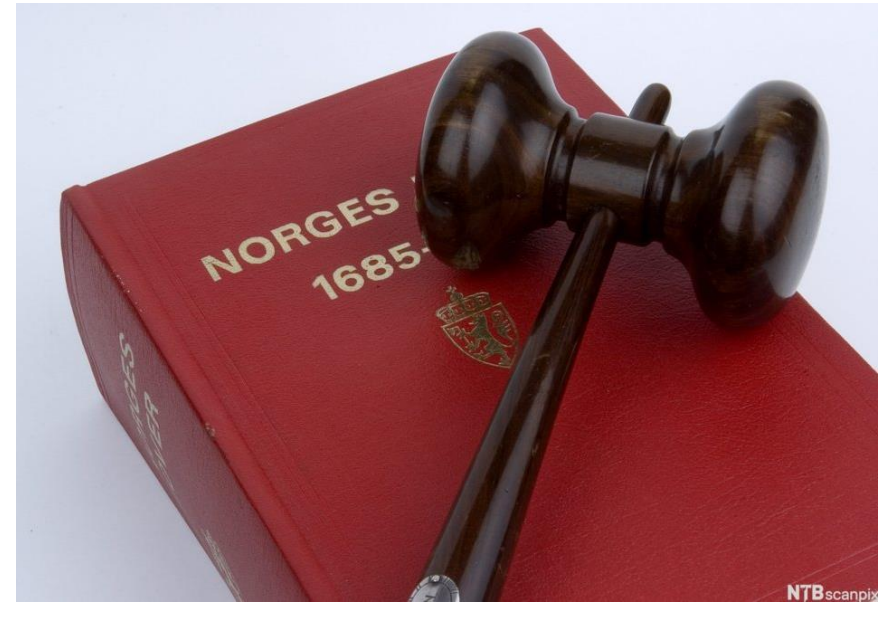

**Finanstilsynets mål for TRS er, uavhengig av MiFIRs juridiske status per 1.1.2018, å ha alle systemer klare, og så langt det lar seg gjøre opptre som ethvert EU-land.**

# **AIF & UCITS forvaltningsselskaper**

- *Forvaltningsselskaper med aktiv forvaltning og/eller ordreformidling er en gråsone.*
- *Foreløpig uttalelse:*

*«Etter å ha vurdert den informasjonen som for øyeblikket er tilgjengelig om gjennomføringen av MiFID2/MiFIR i Norge, og med forbehold om fremtidige endringer og feiltolkning, så er det Finanstilsynet foreløpige vurdering at forvaltningsselskaper for UCITS og AIF ikke skal rapportere etter MiFIR artikkel 26.»*

#### **Forskjellig oppfatning mellom land. Mye usikkerhet!**

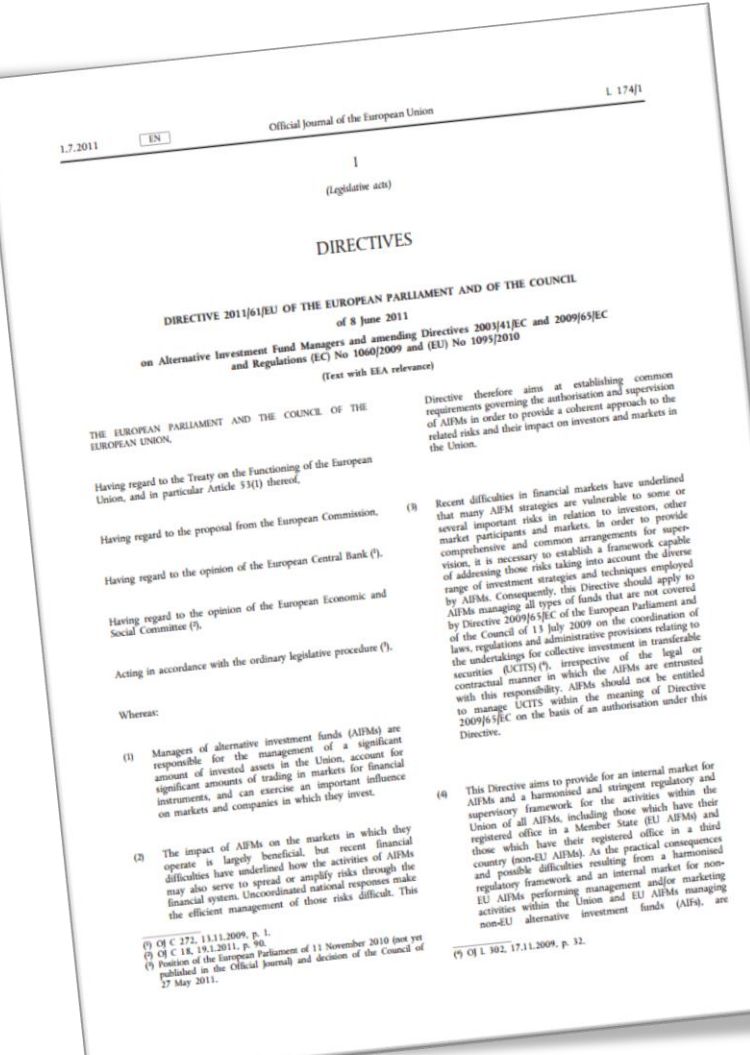

## **Outsourcing av IT eller ARM**

#### • Article 26(7)

- *7. The reports shall be made to the competent authority either by the investment firm itself, an ARM acting on its behalf or by the trading venue through whose system the transaction was completed, in accordance with paragraphs 1, 3 and 9.*
- Pågående debatt om grensene for hva som utløser "ARM" status (Article 4(1)(54) of Directive 2014/65/EU )

## **Rapporteringsoppsett**

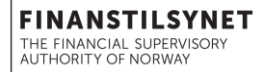

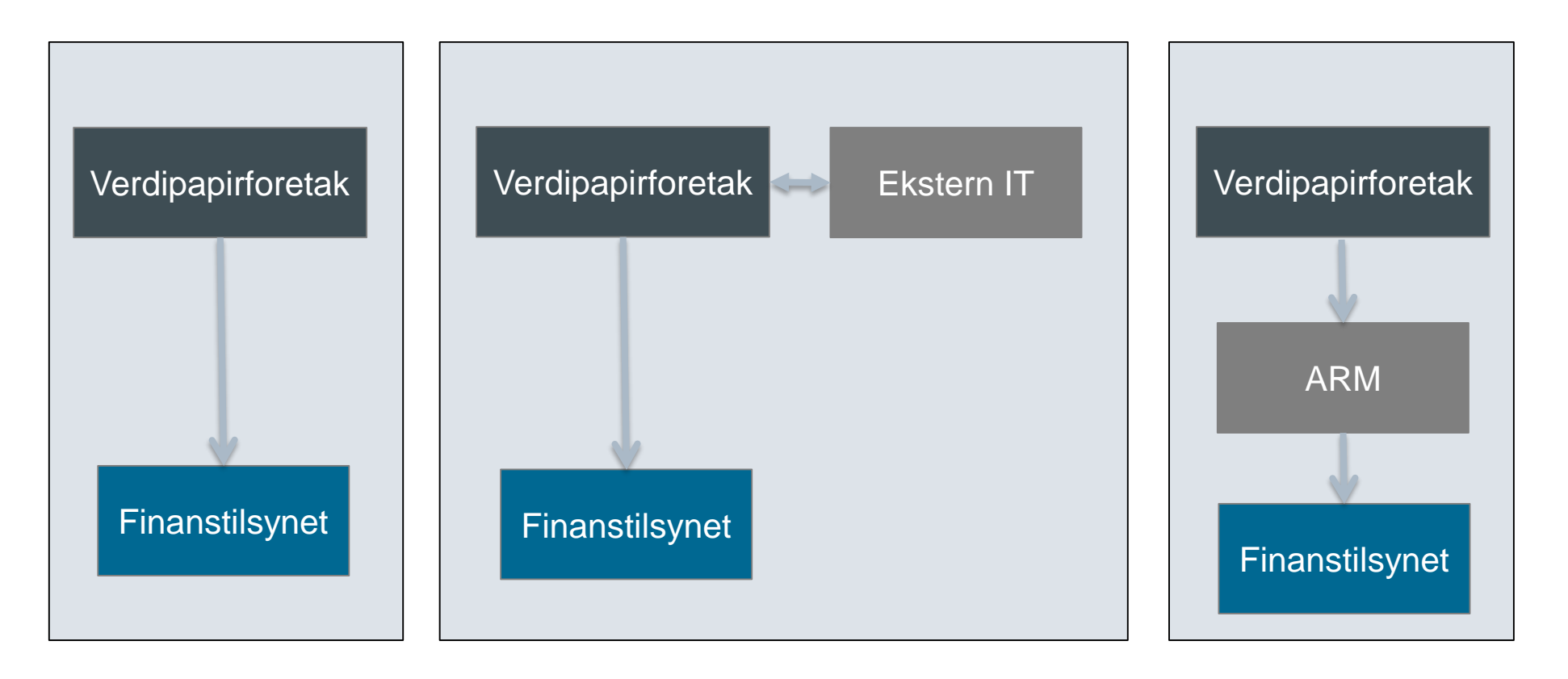

**IT-selskaper må være oppmerksomme på at de kan bli klassifisert som ARM**

# **Trading on a trading venue ("TOTV")**

#### Article 26

- […]
- 2. The obligation laid down in paragraph 1 shall apply to:
- (a) financial instruments which are admitted to trading or traded on a trading venue or for which a request for admission to trading has been made;
- (b) financial instruments where the underlying is a financial instrument traded on a trading venue; and
- (c) financial instruments where the underlying is an index or a basket composed of financial instruments traded on a trading venue

The obligation shall apply to transactions in financial instruments referred to in points (a) to (c) irrespective of whether or not such transactions are carried out on the trading venue.

• TRS på noterte instrumenter og alle derivater med noterte som underliggende

• Relevant for de som utfører OTC transaksjoner i instrumenter som kan være "like" et som er notert

**Pågående arbeid med å kartlegge hvor likt et OTC instrument må være et notert instrument for at det skal rapporteres.**

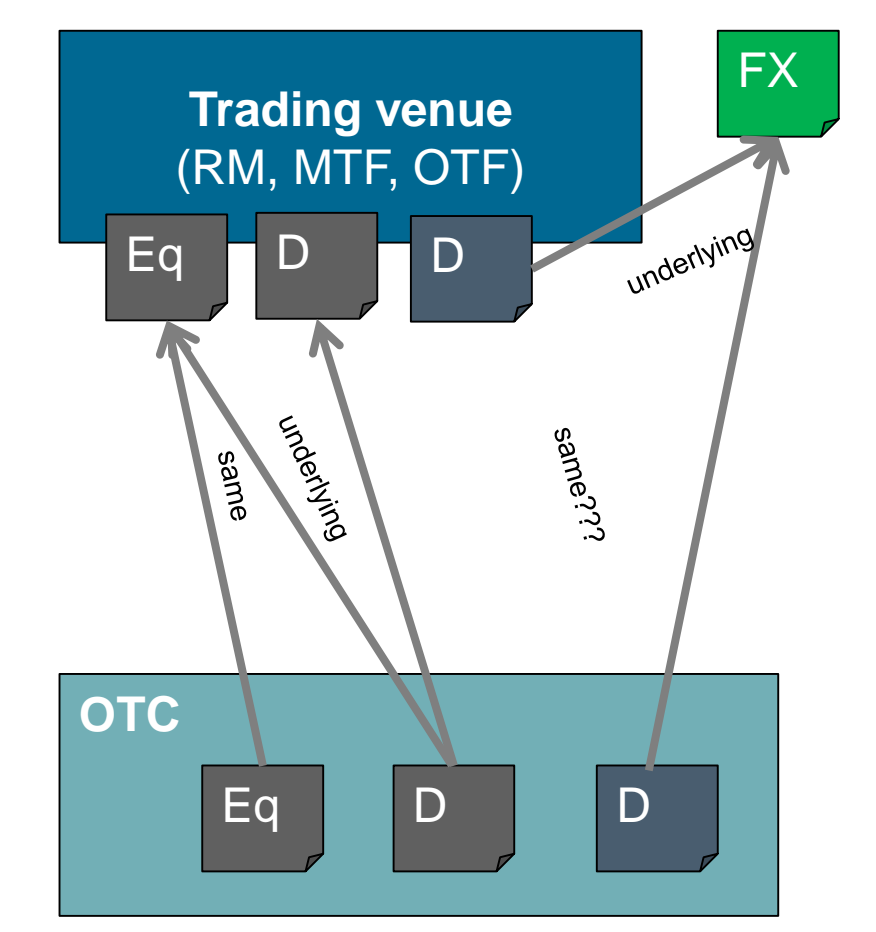

# **TOTV**

# **Validering**

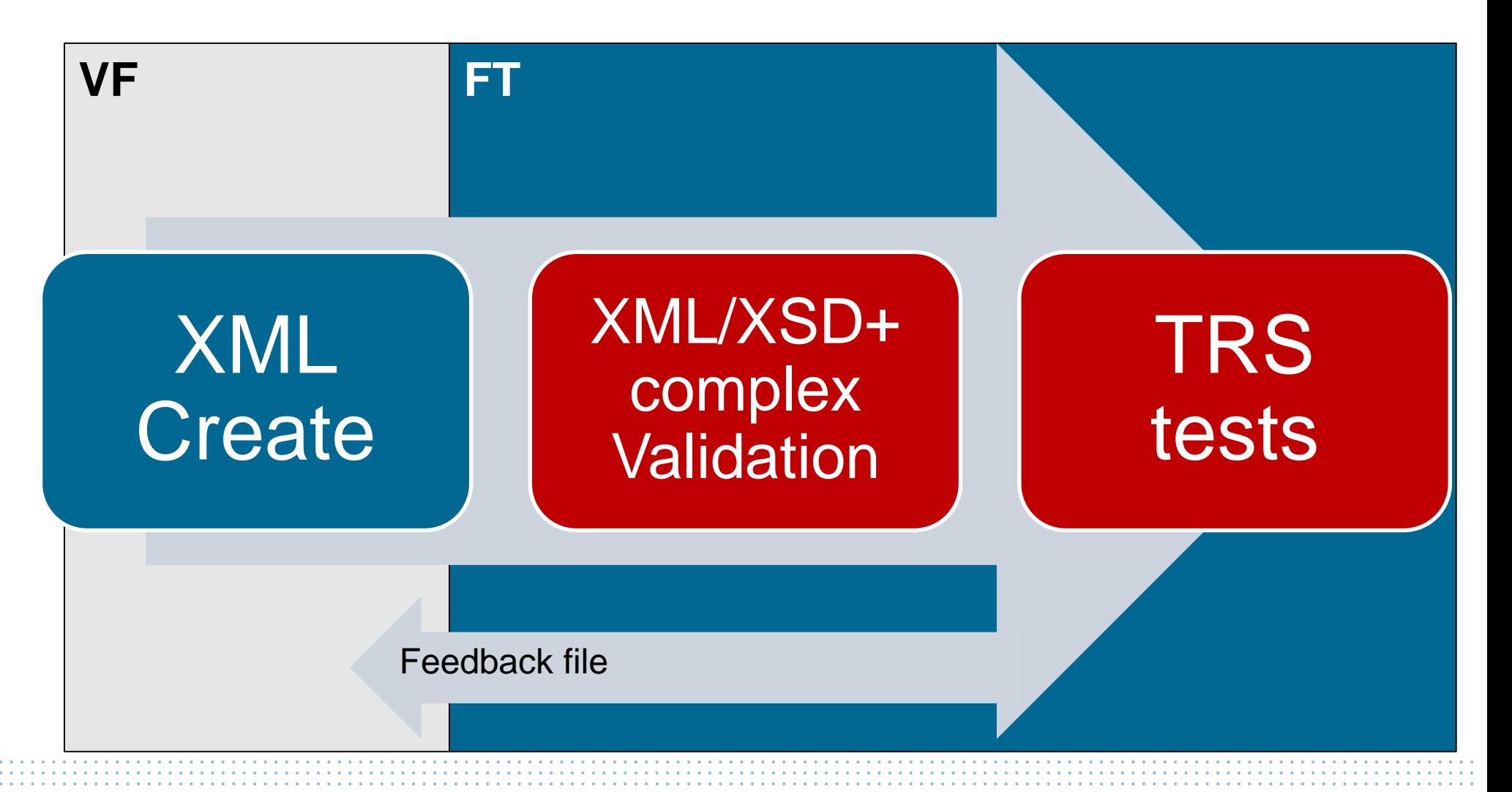

**FINANSTILSYNET** THE FINANCIAL SUPERVISORY<br>AUTHORITY OF NORWAY

# **My Standards**

MyStandards

Standards made simple

**About MyStandards** 

ISO 20022 is becoming an operational reality

**Products & Services** 

Register to our webinars to hear more about the recent progress.

#### ...

#### Latest news

#### MyStandards 2.1 is now Live!

21 December 2016

We are pleased to announce that the last release of MyStandards 2.1, including our Versioning feature has now been deployed on our Live systems.

2016 - Community spirit set My Standards on path for sustainable growth 16 December 2016

Community

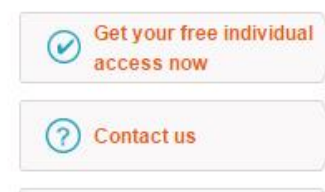

Login to MyStandards

**Contacts & Events** 

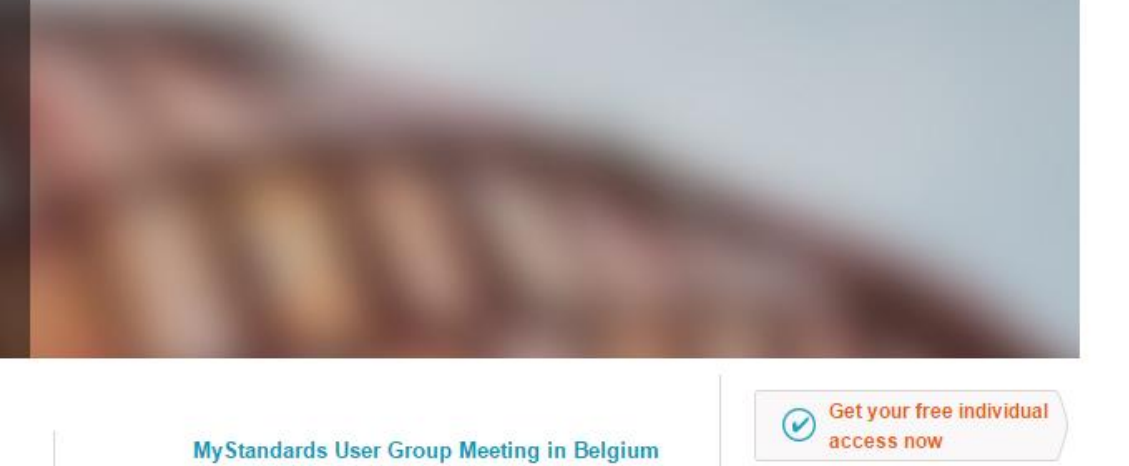

Download center

# **My Standards**

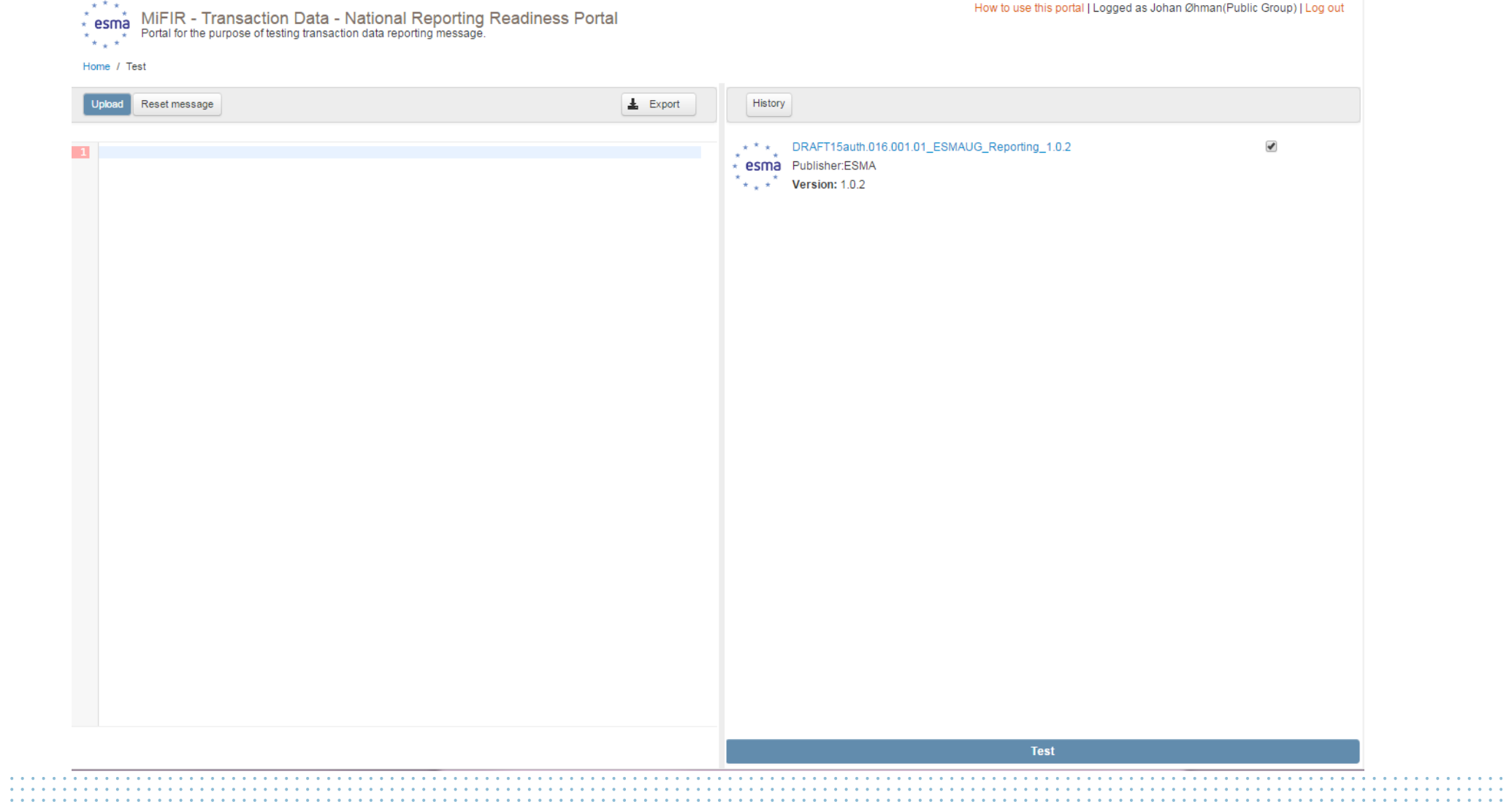

## **My Standards**

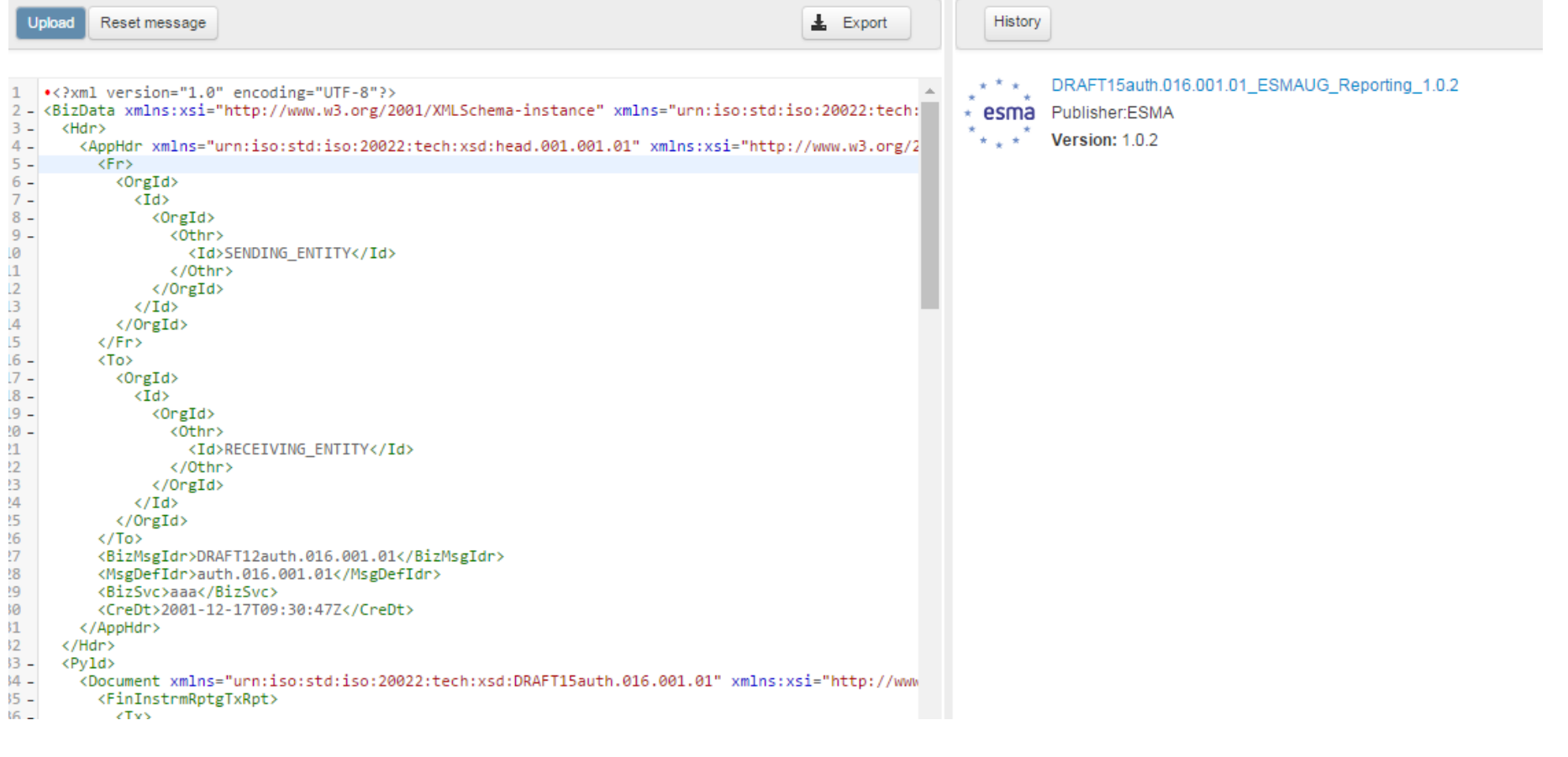

## **My Standards**

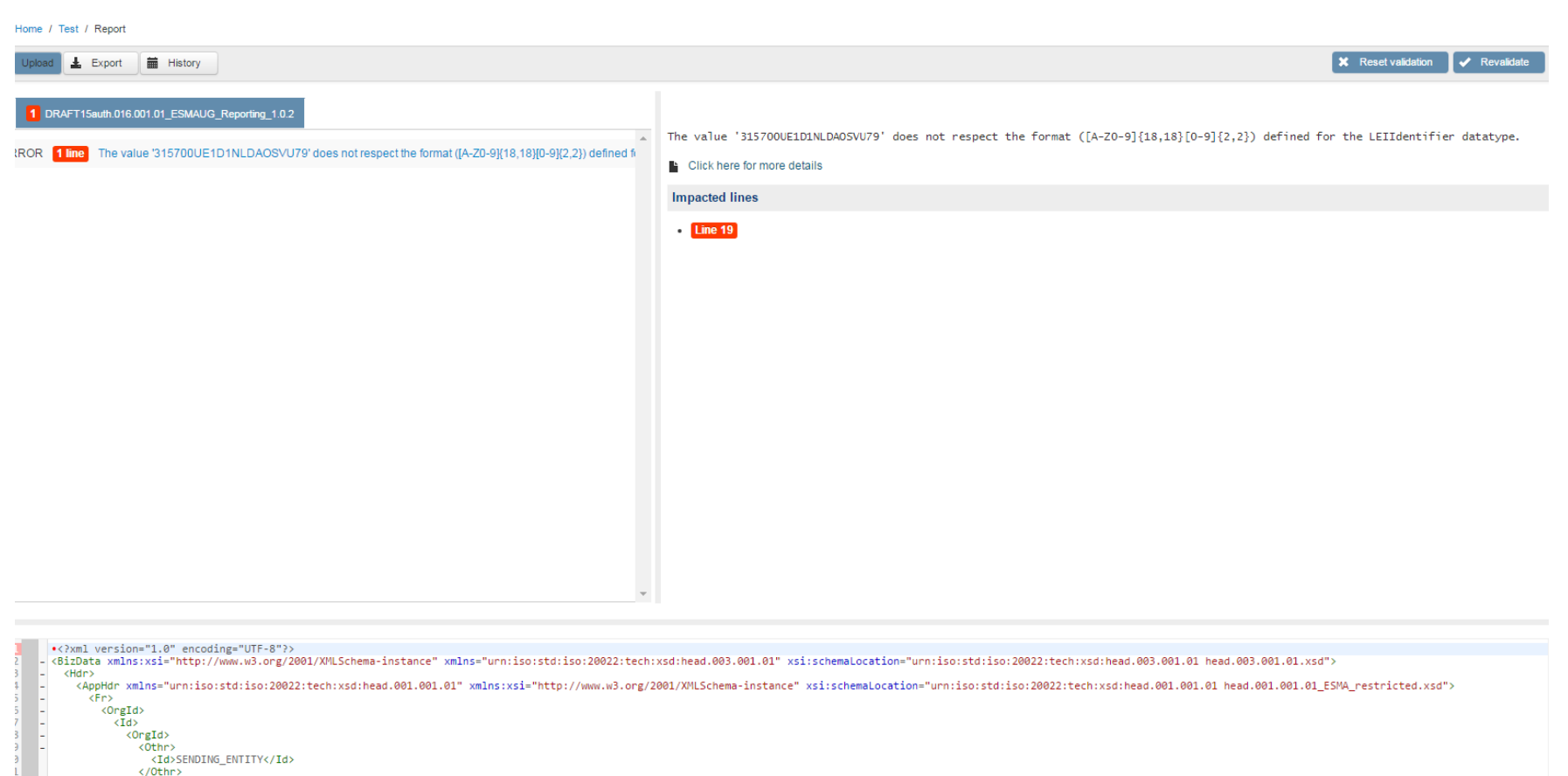

13 MiFIR - Transaction reporting 2017

 $\langle /0$ rgId> or<br></Id><br></OrgId><br></Fr>

## **Ikke glem**

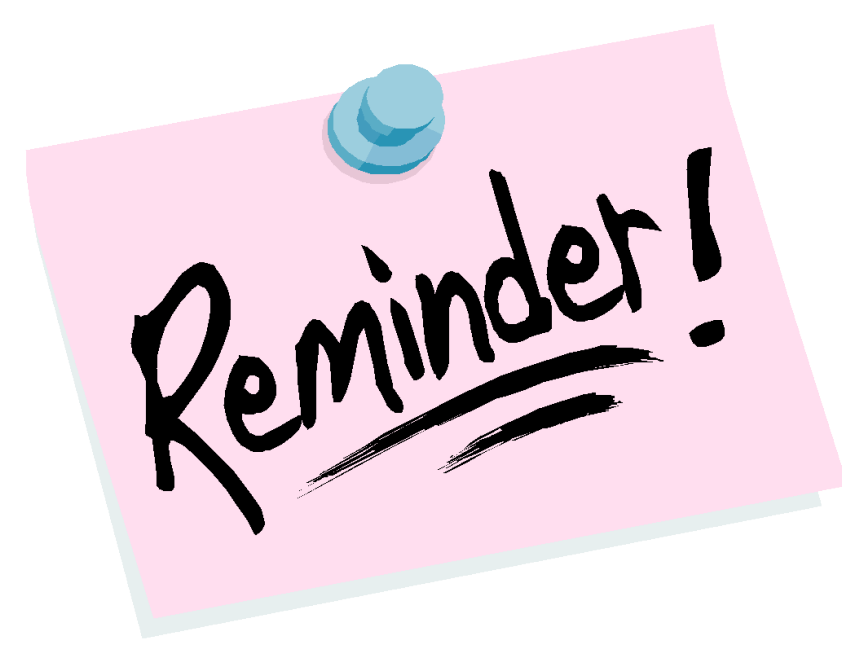

- LEI koder er viktig
- Identifikatorer på personer i Norge og EU
- UTC Tid

# **NTRSII prosjektstatus**

- 5 nasjoner deltar i et felles initativ om å frembringe en rapporteringsløsning:
	- Sverige
	- Danmark
	- Finland
	- Nederland
	- Norge
- Prosjektet leveres i 3 del-leveranser:
	- 1. 14. mars Release 1 mulig å teste med industrien
	- 2. 25. august Release 1,5 mulig å teste med ESMA inkl. referansedata
	- 3. 01. november Release 2 produksjonsversjon
- Prosjektet følger plan og er nå i akseptansetest av Release 1.

**FINANSTILSYNET** THE FINANCIAL SUPERVISORY **AUTHORITY OF NORWAY** 

## **Scope for Release 1**

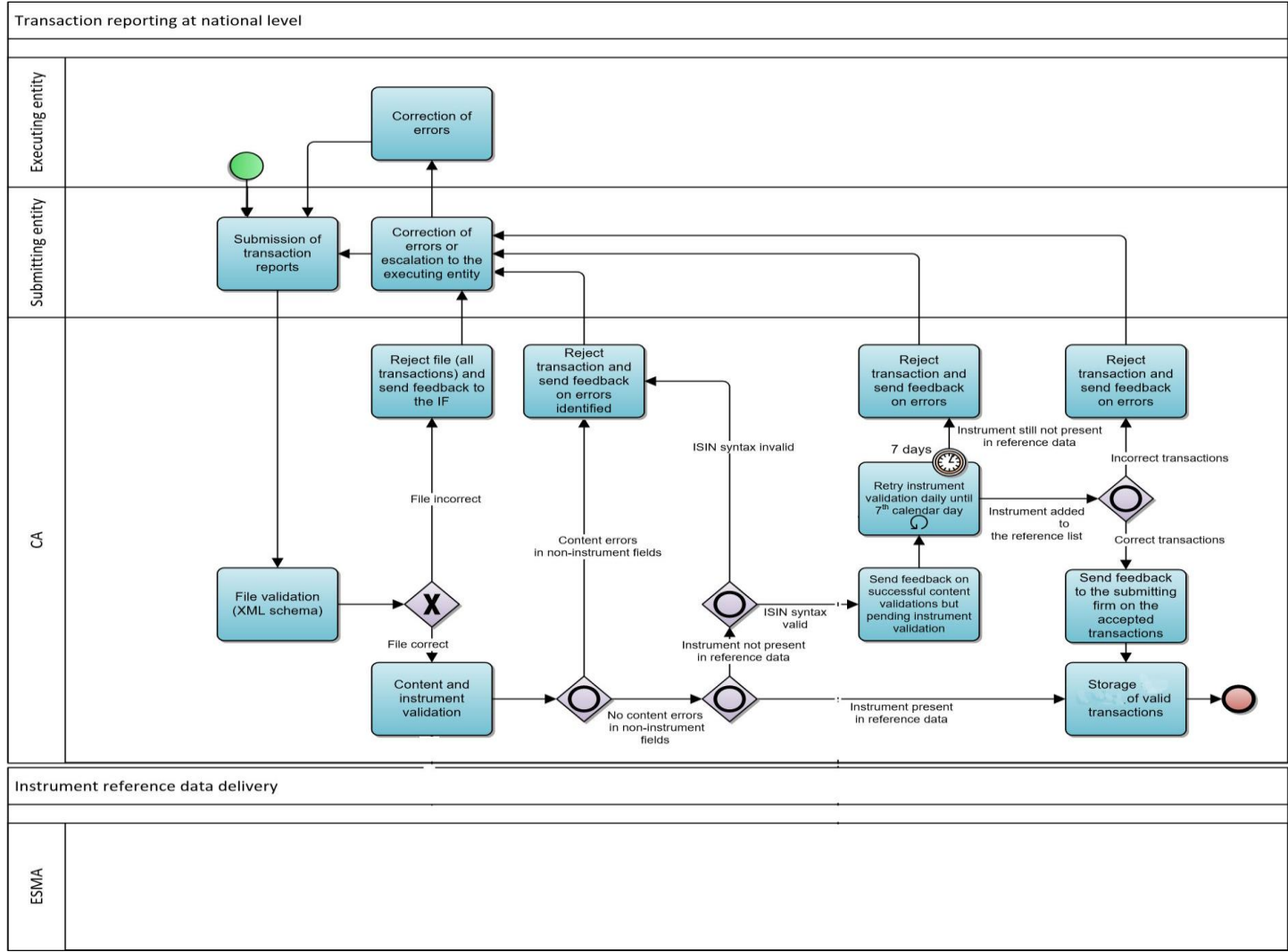

## **Testplaner for Norge**

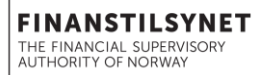

#### • Testperiode 1:

- Periode:
	- Mai/juni, testmiljøet vil være åpent i ca. 4 uker
- Testscenarier:
	- Connectivity
		- Tilgang på TCP/IP nivå Tilgang på applikasjonsnivå (SFTP)
	- Testrapportering
		- Laste opp testdatafil(er)
		- Motta (og håndtere) kvitteringsfiler med ulike statuskoder på filnivå.
		- Motta (og håndtere) kvitteringsfiler med ulike statuskoder på transaksjonsnivå.

### • Testperiode 2:

- Periode
	- Q4, åpent hele perioden
- Test case:
	- Ende-til-ende-test

### **Praktisk informasjon – testperiode 1**

- Frivillig deltakelse
- Påmelding skjer ved å sende en mail med denne informasjonen innen 25. april til [trs@finanstilsynet.no](mailto:trs@finanstilsynet.no)
	- Foretakets navn
	- Foretakets LEI-kode
	- Navn og kontaktinformasjon (e-post) på testansvarlig hos foretaket.
	- Offentlig IP nummer/range som er ment benyttet fra foretakets side ifm. testingen.
- Finanstilsynet vil etter mottatt påmelding sende ut følgende:
	- Brukerakkreditiver (brukernavn passord til FTP-server i testmiljøet)
	- Bekreftelse på klarering av foretakets IP nummer/range i whiteliste.
	- Beskrivelse av testprosedyre, URI(er) som skal benyttes for å aksessere testmiljøet, samt eksempelfil foretakene kan benytte som basis for å generere kvalifiserte testdata.

# **Testperiode 1 – Hva og hvordan?**

1. Initiell connectivity test

Hva?

Verifisere tildelte brukerakkreditiver og fysisk tilgang til TRS II.

Hvordan?

- Manuelt verifisere tilgang på TCP/IP nivå vha. standard verktøy som f.eks. telnet.
- Manuelt verifisere tilgang på applikasjonsnivå (SFTP) vha. fritt tilgjengelige tredjepartsverktøy som f.eks. WinSCP, PSCP/PSFTP eller Filezilla.

#### 2. Testrapportering

#### Hva?

• I hht. foreskrevne testprosedyrer/scenarier, manuelt og/eller automatisk generere testrapportfiler formattert i hht. gjeldende versjon av flg. XML schemaer:

urn:iso:std:iso:20022:tech:xsd:DRAFT5auth.031.001.01 urn:iso:std:iso:20022:tech:xsd:head.001.001.01 urn:iso:std:iso:20022:tech:xsd:head.003.001.01

• Prosedyrer/scenarier foreskrevet for denne første fasen av testrapporteringen er innrettet mot at foretakene skal kunne verifisere egne rutiner, dette være seg automatiske og/eller manuelle, for å håndtere tilbakemeldingsfiler som inneholder følgende kvitteringsstatuser på fil- og transaksjonsnivå:

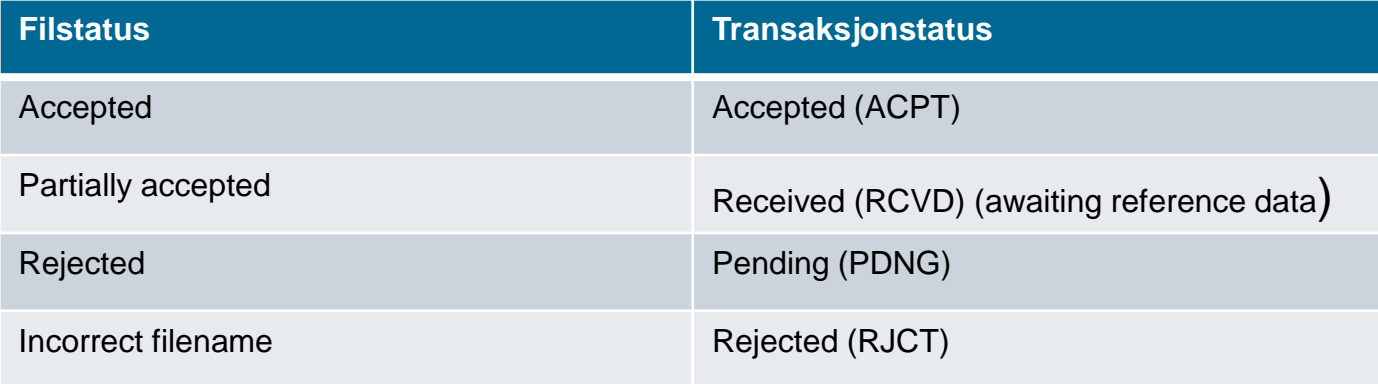

#### 2. Testrapportering (forts.)

Hvordan?

- Med utgangspunkt i eksempelfil(er) foretakene sammen med brukerakkreditiver og testprosedyrer mottar som kvittering på testpåmelding, produsere/generere testdatafiler som er representative for hvert enkelt scenario foreskrevet i testprosedyren.
- Laste opp testfiler som beskrevet over til /outgoing folder under respektive hjemmeområde på FTPserveren i testmiljøet for TRS II.
- Automatisk og/eller manuelt agere i hht. MiFIR transaction reporting technical reporting instructions (<https://www.esma.europa.eu/policy-rules/mifid-ii-and-mifir/mifir-reportinginstructions>) på kvitteringsstatuser foretakene mottar, dette være seg på filnivå såvel som på transaksjonsnivå, som tilbakemelding på innsendte testrapportfiler.
- Teste spesifikt mht. særskilt angitte kvitteringsstatuskoder, på fil- så vel som på transaksjonsnivå.
- Benytte felles «valideringsvinduer» for spesifikke ISINs for eksplitt testing på transaksjonsstatus PNDG og RCVD.
- Feedback på spesifikke filer + daglig feedback med status på transaksjoner som tidligere er kvittert med status PNDG.
- Spesifikk testing mht. kansellering av tidligere innsendte transaksjonsrapporter.

#### **Kvitteringsstatus på filnivå**

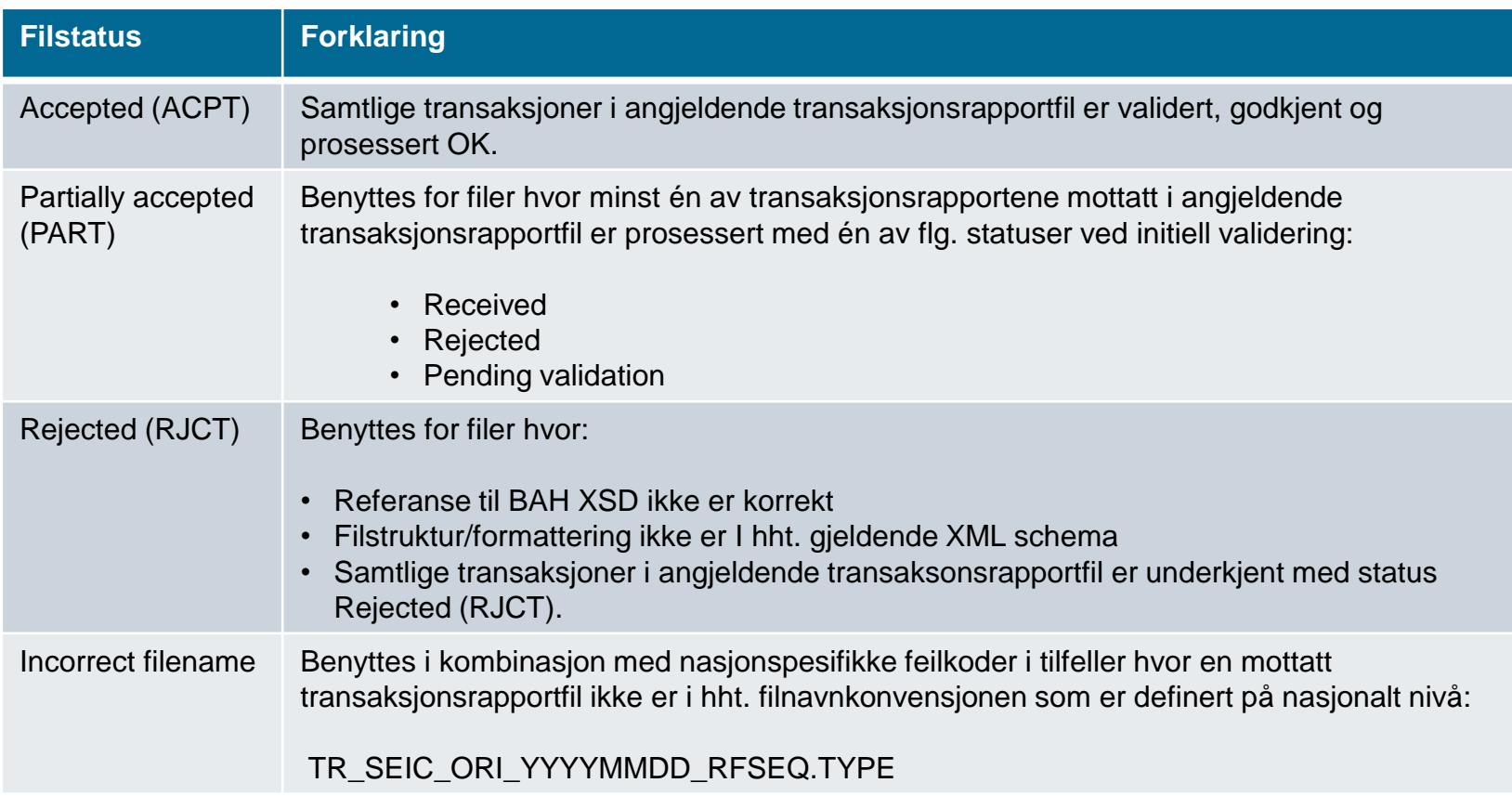

### **Kvitteringsstatus på filnivå**

#### **Forklaring**

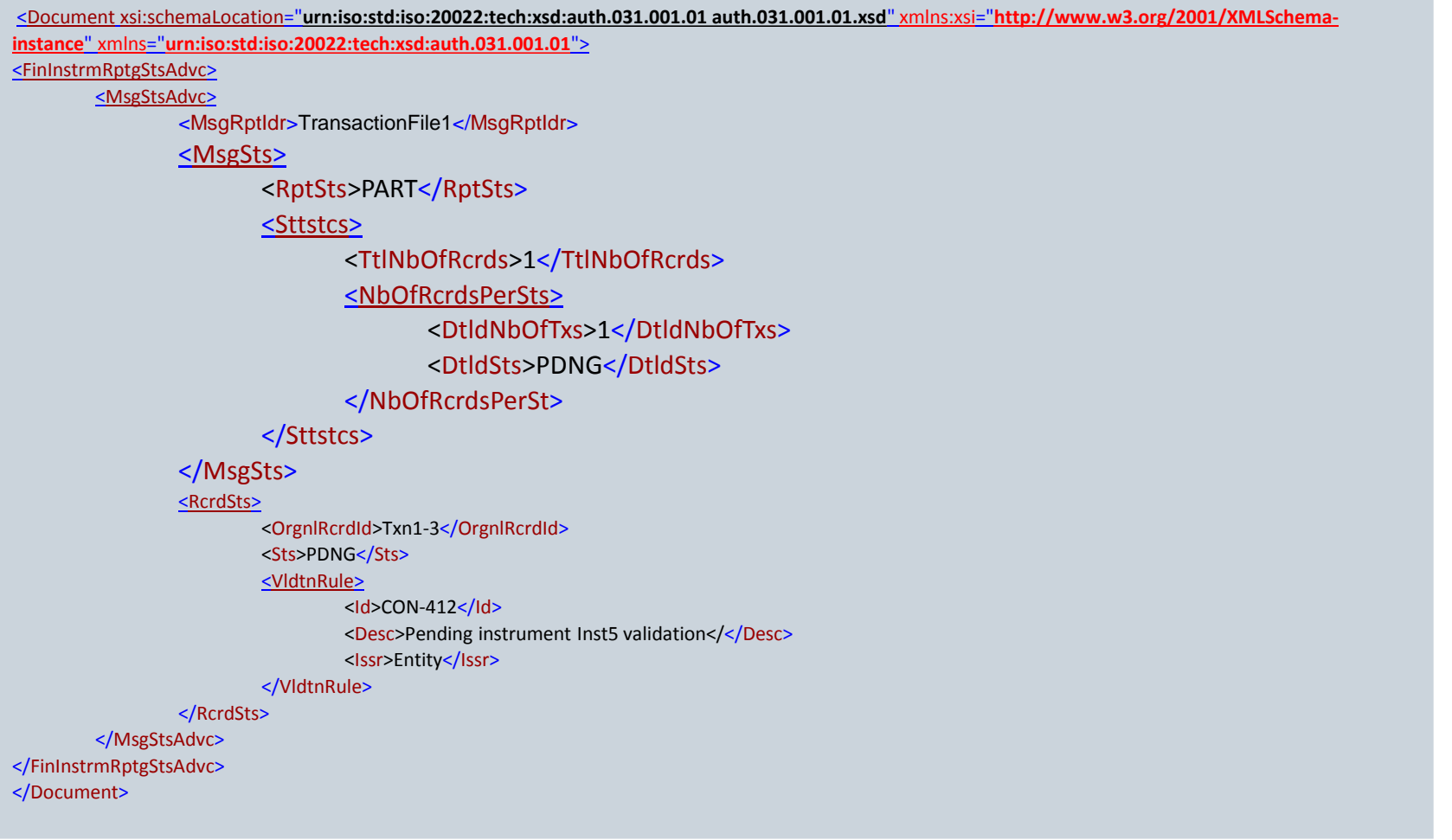

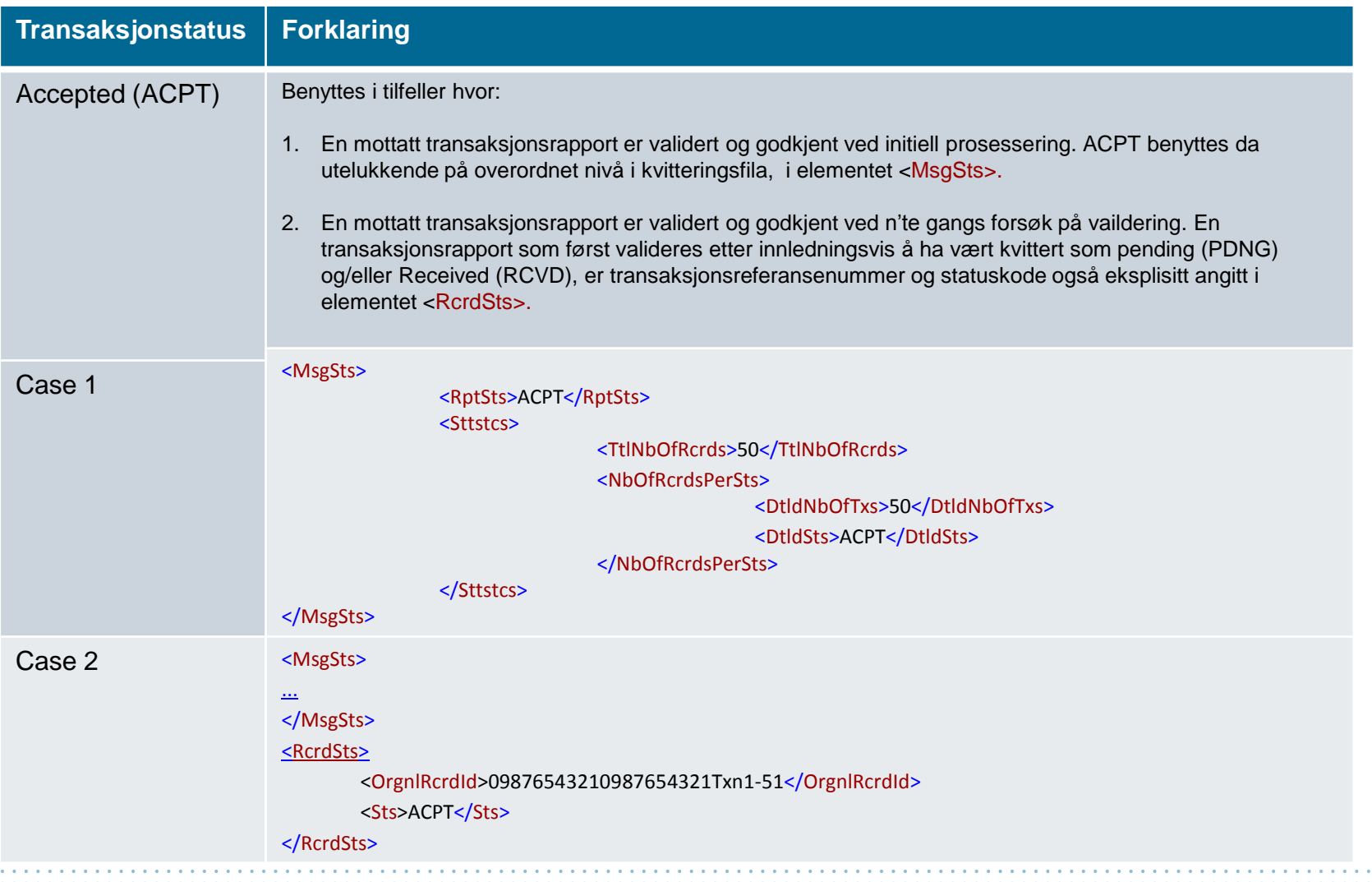

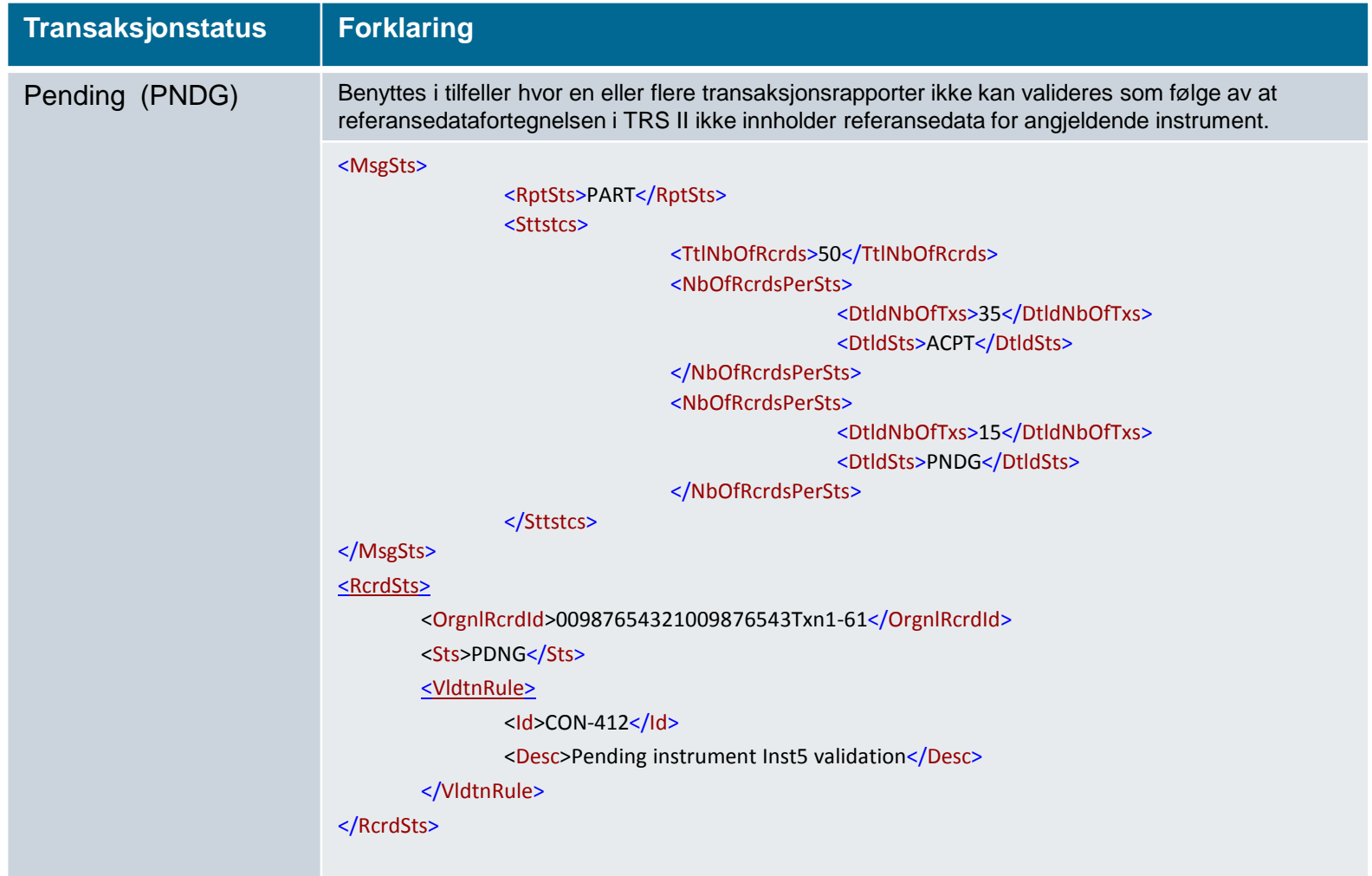

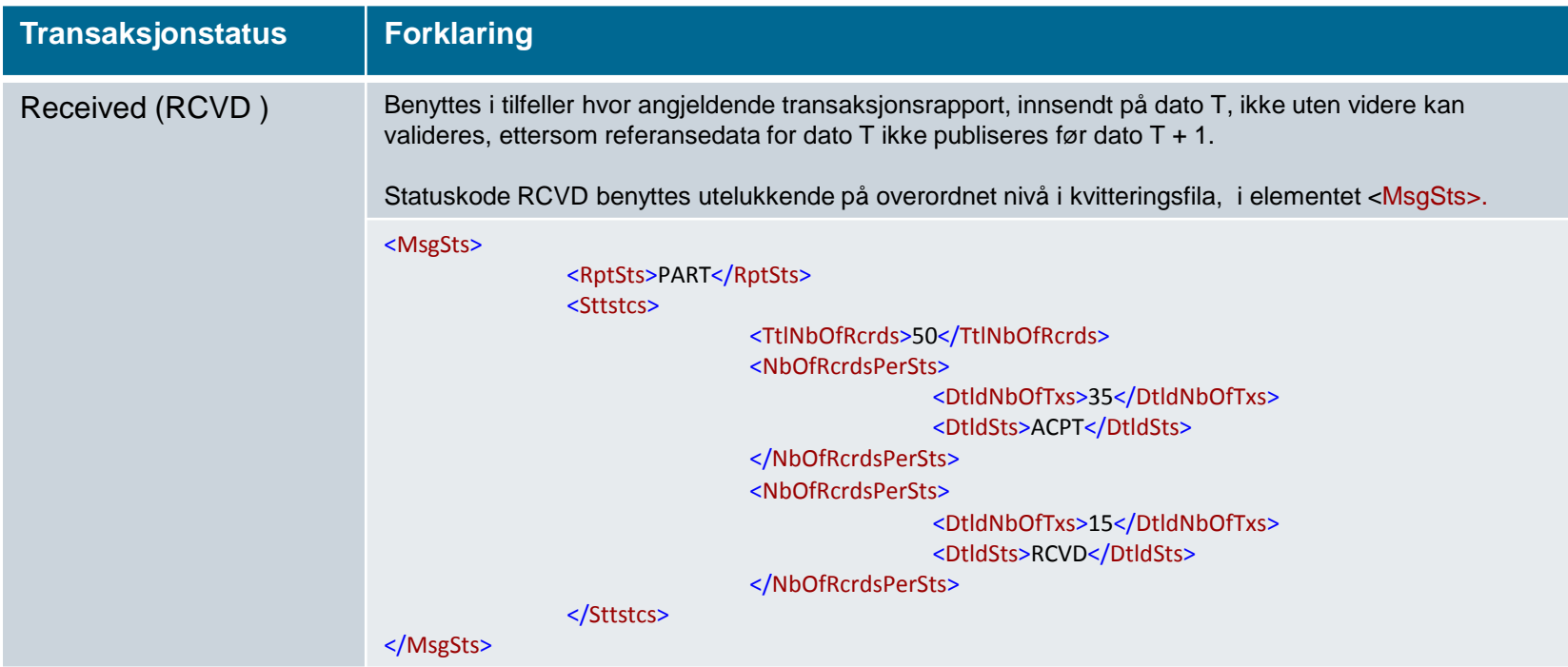

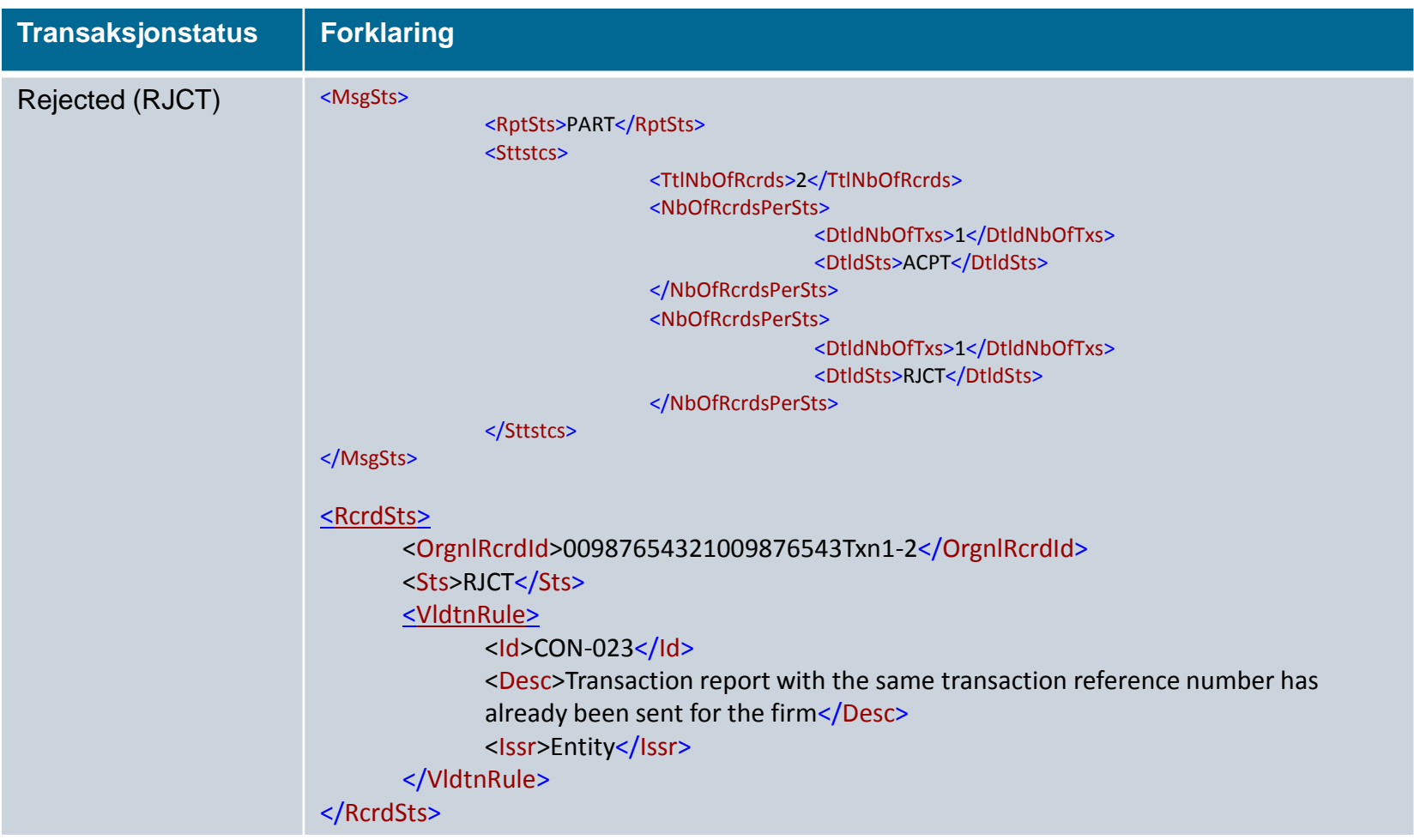

#### **Eksempel transaksjonstatus**

Tilbakemelding på transaksjonsrapporter innsendt/mottatt på dato T, hvorav

- a) 50 er direkte validert og godkjent
- b) 45 er kvittert mottatt (RCVD), og vil prosesseres så snart gyldige referansedata er publisert, dvs. dato T+1.
- c) 3 er kvittert med transaksjonstatus pending, som innebærer at referansedata ER publisert for angjeldende dato, men at tilgjengelige referansedata ikke innholder informasjon om angjeldende instrument. Transaksjonene dette gjelder vil automatisk bli forsøkt validert på nytt hver dag i inntil 7 dager.
- d) 2 er direkte underkjent.

#### <?xml version="1.0"?>

#### <MsgSts>

<RptSts>PART</RptSts>

<Sttstcs>

<TtlNbOfRcrds>100</TtlNbOfRcrds>

<NbOfRcrdsPerSts>

<DtldNbOfTxs>45</DtldNbOfTxs> <DtldSts>RCVD</DtldSts>

</NbOfRcrdsPerSts>

<NbOfRcrdsPerSts>

<DtldNbOfTxs>3</DtldNbOfTxs>

<DtldSts>PDNG</DtldSts>

</NbOfRcrdsPerSts>

<NbOfRcrdsPerSts>

<DtldNbOfTxs>2</DtldNbOfTxs>

<DtldSts>RJCT</DtldSts>

</NbOfRcrdsPerSts>

<NbOfRcrdsPerSts>

<DtldNbOfTxs>50</DtldNbOfTxs> <DtldSts>ACPT</DtldSts>

</NbOfRcrdsPerSts>

</Sttstcs>

</MsgSts>

## **Kansellering**

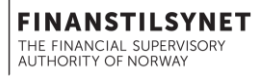

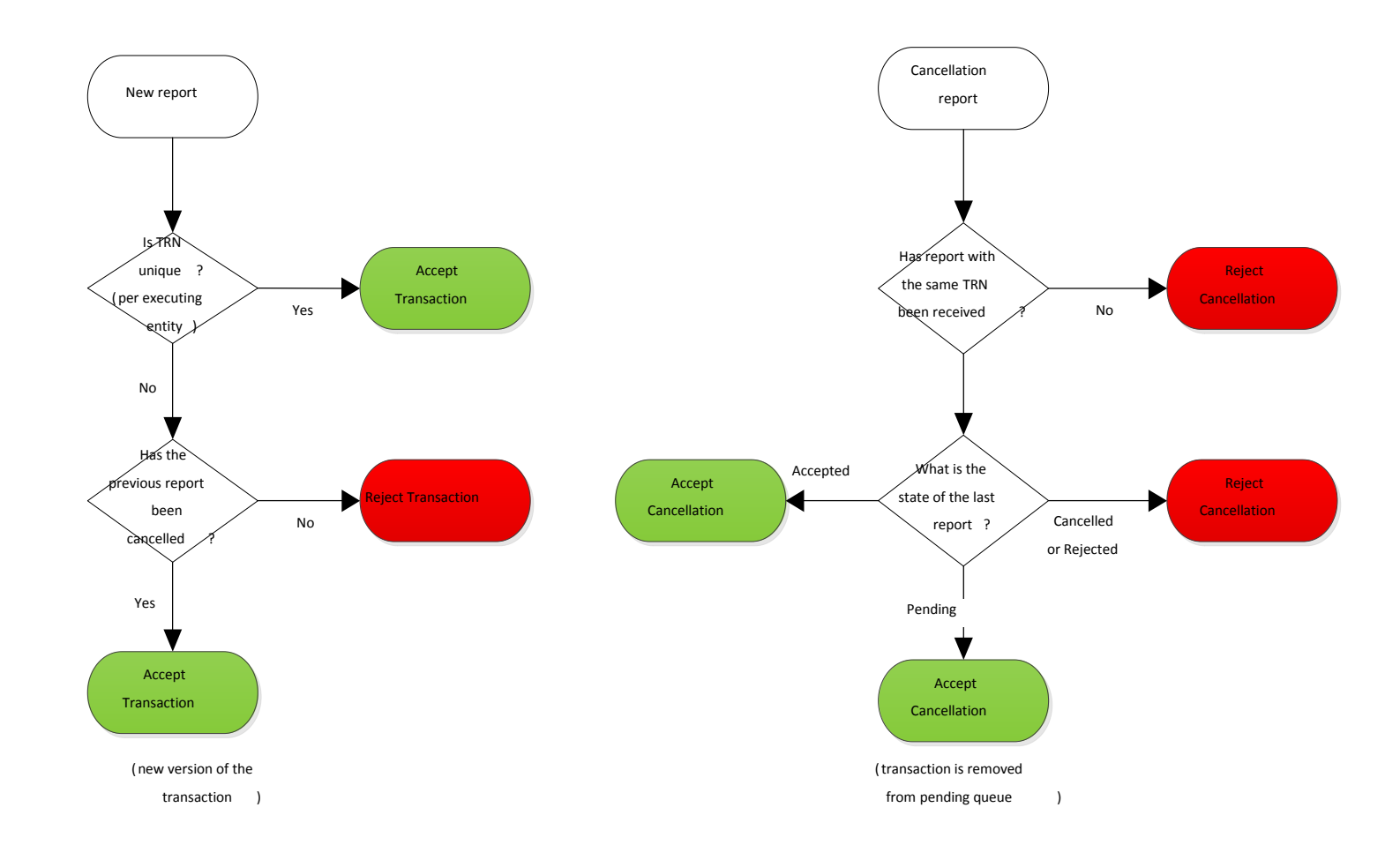

### **References**

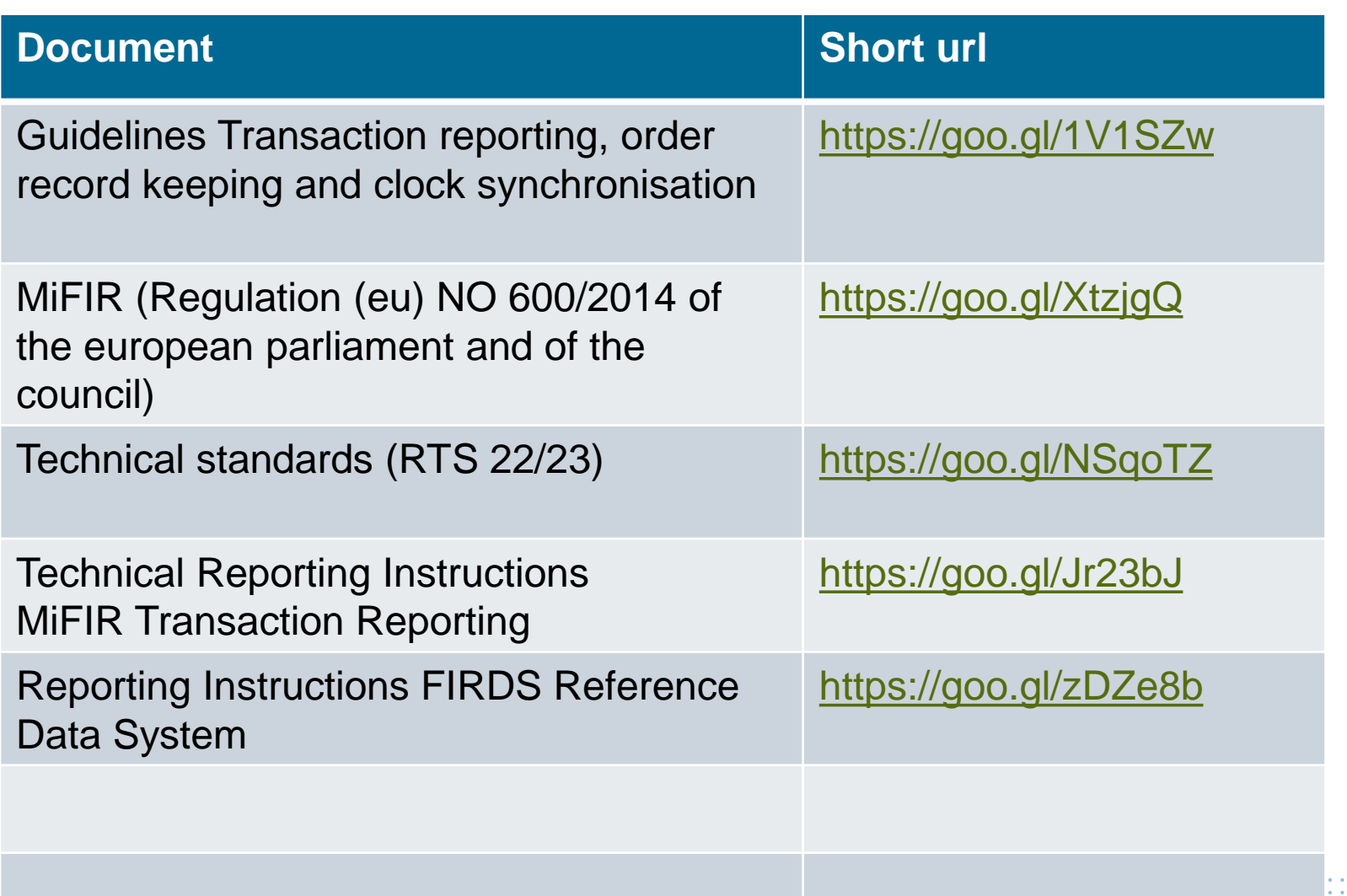

. . . . . . . . . . . . . . . . .

 $\alpha$  , and  $\alpha$  , and  $\alpha$  , and  $\alpha$  , and  $\alpha$  $\alpha$  , and  $\alpha$  , and  $\alpha$  , and  $\alpha$  , and  $\alpha$